## **ED05-04-GLINEX** Salir

ed05 » glinex » Cuestionarios » E3 - Tipo I - 1ª » Intento 3

E3 - Tipo I -  $1<sup>a</sup>$ 

Intento 3

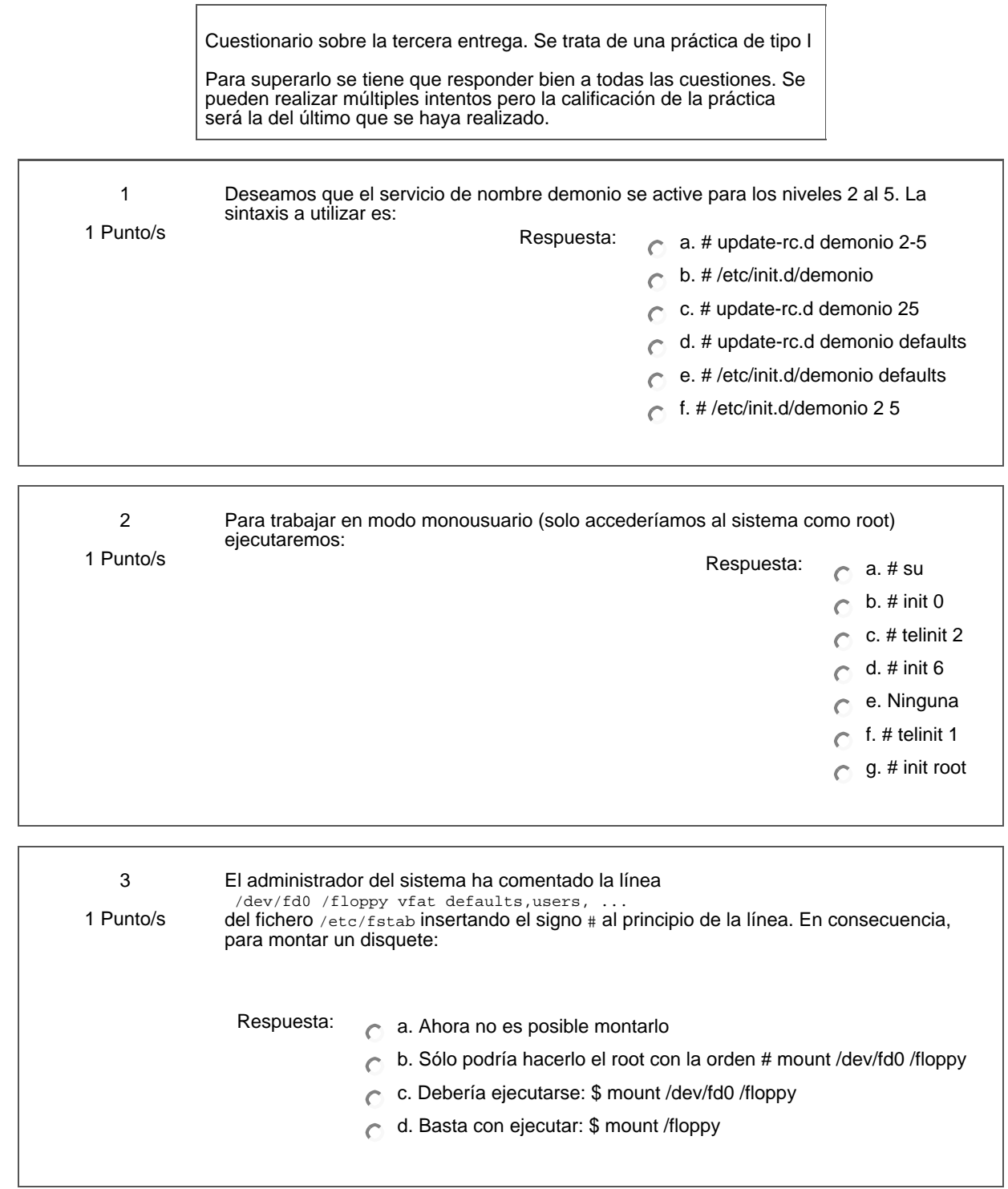

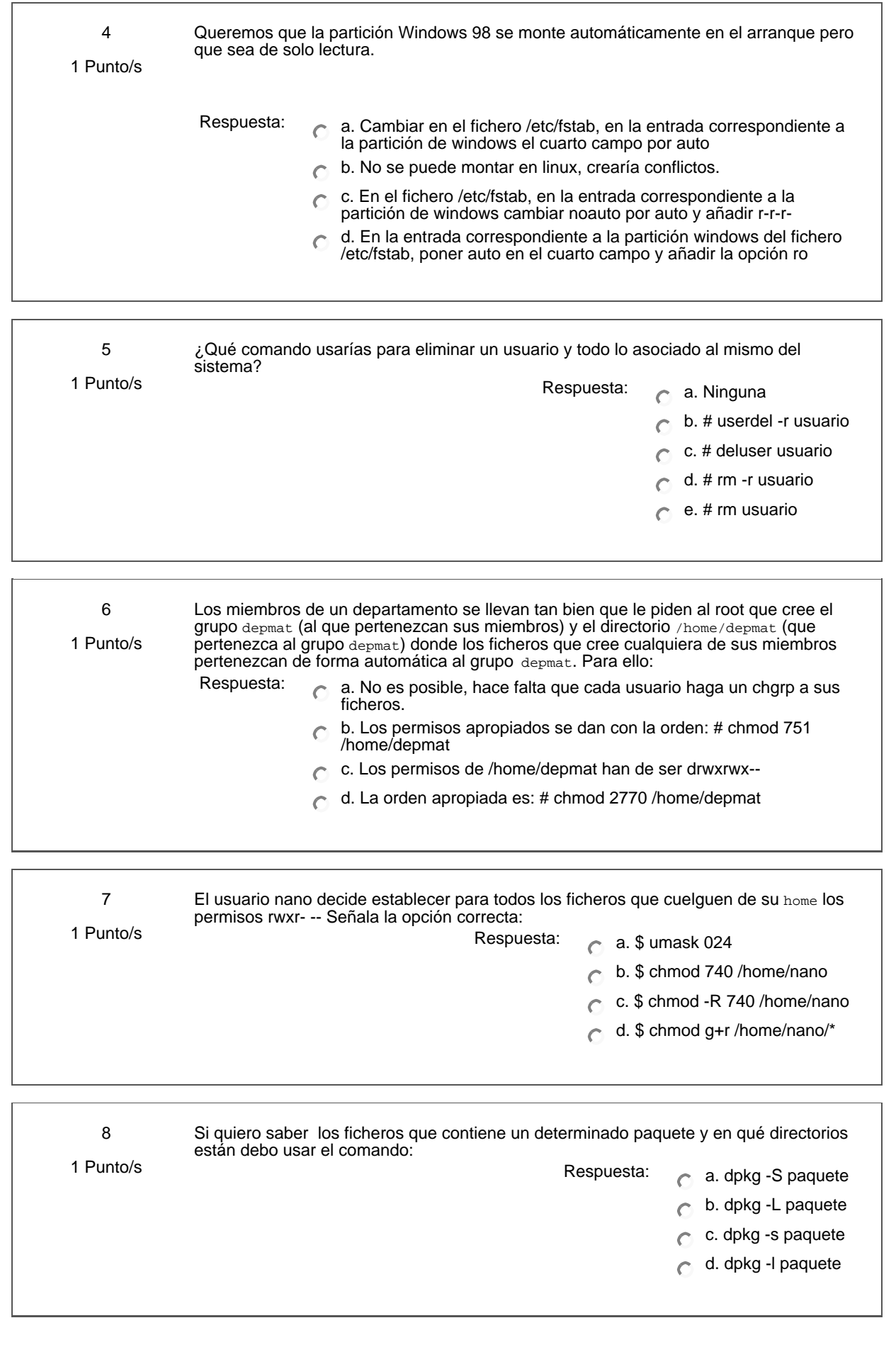

9 La herramienta de instalación de paquetes APT es: Respuesta: c a. un sistema bajo licencia GNU 1 Punto/s  $\bigcirc$  b. exclusiva de Guadalinex c. compatible con Windows  $\overline{C}$  $\overline{C}$ d. exclusiva de Debian 10 ¿En qué fichero se establecen las ''fuentes'' dónde se encuentran ubicadas los paquetes? 1 Punto/s Respuesta: a. /etc/apt/sources.list b. /etc/init.d/cups c. /var/cache/apt/archives  $\overline{C}$ d. /etc/fstab  $\overline{C}$ 

## Guardar mis respuestas

Ud. está en el sistema como Profesorado curso ED05-04-GLINEX. (Salir)

glinex